## Procedures Appendix 6 Dealing with an Allegation of Abuse against someone working for Welcare (Updated September 2023)

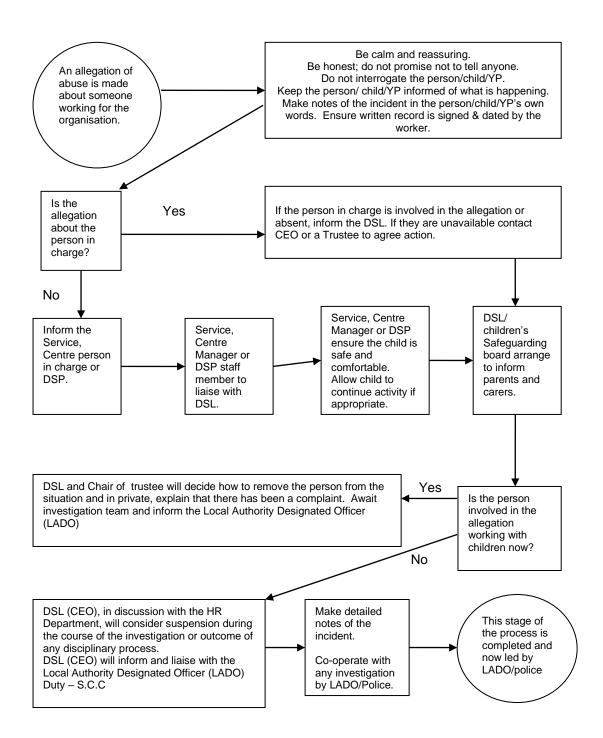

DSP = Designated Safeguarding Professional (Person) Deals with safeguarding for Children and Young People (CA2004) = Head of Practice:FM/KT

DSL = Designated Safeguarding Lead. Deals with allegations against anyone working for Welcare = AK